# Error in Form Translator: ''Input string was not in a correct format.''

Last Modified on 01/14/2022 11:55 am EST

## Symptom

You might see the following error after launching Form Translator and logging in with the OnGuard SA account:

The utility failed to properly launch the Application Server, please check the information passed to the utility.

The following error may be logged to the LS Applications log in the Windows Event Viewer:

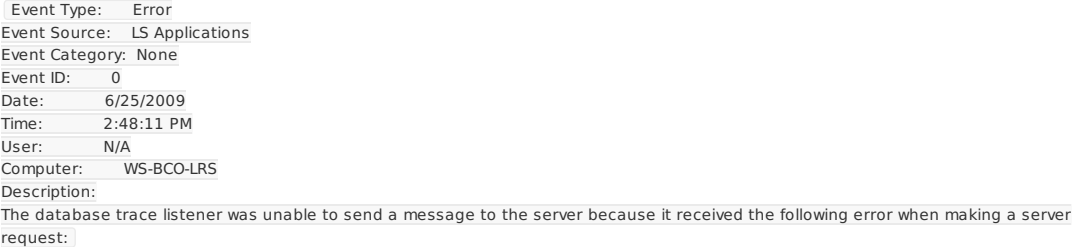

The property Text must be at most 255 characters long.

The following trace message could not be saved as a result:

The event logger was unable to log the event for the event type Lnl.OG.ObjectModel.Events.InternalAccountOwnerDisabled due to the following error: System.FormatException: Input string was not in a correct format.

- at System.Text.StringBuilder.FormatError()
- at System.Text.StringBuilder.AppendFormat(IFormatProvider provider, String format, Object[] args)
- at System.String.Format(IFormatProvider provider, String format, Object[] args)
- at Lnl.ResourceString.ToString(CultureInfo culture, CultureInfo uiCulture)
- at Lnl.ResourceString.ToString()
- at a.a.a.LNL\_h.f(String A\_0, ClientAppInfo A\_1)

Additional information:

Component: Tracing

Where: Lnl.PFx.Diagnostics.DatabaseTraceListener.a

- Process: Lnl.Tools.FormTranslator
- Account: MILKY-WAY\dunnt

User ID:

Stack Trace: at Lnl.PFx.Diagnostics.DatabaseTraceListener.a(PersistentCriteriaResult A\_0, Boolean A\_1, TraceMessage A\_2)

at Lnl.PFx.Diagnostics.DatabaseTraceListener.a(Object A\_0)

at System.Threading.\_ThreadPoolWaitCallback.WaitCallback\_Context(Object state)

at System.Threading.ExecutionContext.runTryCode(Object userData)

at System.Runtime.CompilerServices.RuntimeHelpers.ExecuteCodeWithGuaranteedCleanup(TryCode code, CleanupCode backoutCode, Object userData)

at System.Threading.ExecutionContext.RunInternal(ExecutionContext executionContext, ContextCallback callback, Object state)

at System.Threading.ExecutionContext.Run(ExecutionContext executionContext, ContextCallback callback, Object state)

at System.Threading.\_ThreadPoolWaitCallback.PerformWaitCallbackInternal(\_ThreadPoolWaitCallback tpWaitCallBack)

at System.Threading.\_ThreadPoolWaitCallback.PerformWaitCallback(Object state)

For more information, see Help and Support Center at https://support.microsoft.com/en-us

The following error may be logged to the LnlLogError.log file in the OnGuard logs folder:

Time: 6/25/2009 2:46:15 PM Severity: Error Component: OG\Application Server Where: a.a.a.LNL\_h.f Process: Lnl.Tools.FormTranslator Machine: WS-BCO-LRS Account: MILKY-WAY\dunnt User ID: Description: The event logger was unable to log the event for the event type Lnl.OG.ObjectModel.Events.InternalAccountOwnerDisabled due to the following error: System.FormatException: Input string was not in a correct format. at System.Text.StringBuilder.FormatError() at System.Text.StringBuilder.AppendFormat(IFormatProvider provider, String format, Object[] args) at System.String.Format(IFormatProvider provider, String format, Object[] args) at Lnl.ResourceString.ToString(CultureInfo culture, CultureInfo uiCulture) at Lnl.ResourceString.ToString() at a.a.a.LNL\_h.f(String A\_0, ClientAppInfo A\_1) Stack Trace: at a.a.a.LNL\_h.f(String A\_0, ClientAppInfo A\_1) at a.a.a.LNL\_h.g(String A\_0, ClientAppInfo A\_1) at Lnl.Security.Authentication.Modules.Internal.InternalAuthenticationModule.ServerReceiveAuthenticationRequest(Conne connectionInfo, AuthenticationServerRequestMessage requestMessage) at Lnl.Security.Authentication.Modules.Internal.InternalAuthenticationModule.Authenticate(ConnectionInfo connectionInfo, IIdentity clientIdentity, AuthenticationContext context) at Lnl.Security.Authentication.AuthenticationManager.Authenticate(ConnectionInfo connectionInfo, IIdentity clientIdentity, AuthenticationContext context) at Lnl.Security.Authentication.LocalAuthenticator.Authenticate(IIdentity identity, Boolean allowPlainLdapCredentials, ClientAppInfo clientAppInfo) at Lnl.Security.Authentication.LocalAuthenticator.Authenticate(Credential credentials, Boolean allowPlainLdapCredentials, ClientAppInfo clientAppInfo) at Lnl.PFx.ApplicationServer.LocalApplicationServerClient.LogOn(Credential credential, Boolean allowPlainLdapCredentials, ClientAppInfo clientAppInfo) at Lnl.PFx.ApplicationServer.LocalApplicationServerClient.LogOn(Credential credential, ClientAppInfo clientAppInfo) at a.g.c.LNL\_c.a(String A\_0, String A\_1, Int32 A\_2) at a.g.c.LNL\_b.a(String[] A\_0)

### Resolution

One resolution of this error is to check the password for the OnGuard SA account. If it is too long (15 characters or more), reduce the length of the password.

## Applies To

OnGuard (All versions)

#### Additional Information

None